```
# Rewrite www.example.com → example.com
<IfModule mod_rewrite.c>
    RewriteCond %{HTTPS} !=on
    RewriteCond %{HTTP_HOST} ^www\.(.+)$ [NC]
    RewriteRule ^ http://%1%{REQUEST_URI} [R=301,L]
```

```
# This is added by me
    #RewriteCond %{HTTPS} !=on
    #RewriteCond %{SERVER_ADDR} !=127.0.0.1
    #RewriteCond %{SERVER_ADDR} !=::1
    #RewriteRule ^ https://%{HTTP_HOST}%{REQUEST_URI} [L,R=301]
</IfModule>
```

```
# Block access to directories without a default document.
<IfModule mod_autoindex.c>
    Options -Indexes
</IfModule>
```

```
# Block access to hidden files and directories.
<IfModule mod_rewrite.c>
```

```
RewriteCond %{SCRIPT_FILENAME} -d [OR]
    RewriteCond %{SCRIPT_FILENAME} -f
    RewriteRule "(^{\circ}|/)\." - [F]
</IfModule>
```

```
### Performance
```

```
# Compression
```

```
<IfModule mod_deflate.c>
```

```
# Force compression for mangled headers.
    # http://developer.yahoo.com/blogs/ydn/posts/2010/12/pushing-beyond-gzipping
    <IfModule mod_setenvif.c>
        <IfModule mod_headers.c>
            SetEnvIfNoCase ^(Accept-EncodXng|X-cept-Encoding|X{15}| ~{15}) +{15}) $
\hat{C}((gziplideflate)\s*,?\s*)+|[X"-]{4,13}$ HAVE_Accept-Encoding
            RequestHeader append Accept-Encoding "gzip,deflate" env=HAVE_Accept-Encoding
        </IfModule>
    </IfModule>
```
# Compress all output labeled with one of the following MIME-types # (for Apache versions below 2.3.7, you don't need to enable `mod\_filter` # and can remove the `<IfModule mod\_filter.c>` and `</IfModule>` lines # as `AddOutputFilterByType` is still in the core directives).

# <IfModule mod\_filter.c>

AddOutputFilterByType DEFLATE application/atom+xml \

application/javascript \ application/json \ application/ld+json \ application/rss+xml \ application/vnd.ms-fontobject \ application/x-font-ttf \ application/x-web-app-manifest+json \ application/xhtml+xml \ application/xml \ font/opentype \ image/svg+xml \ image/x-icon \ text/css \ text/html \ text/plain \ text/x-component \ text/xml

## </IfModule>

### </IfModule>

#### # Expires

<IfModule mod\_expires.c>

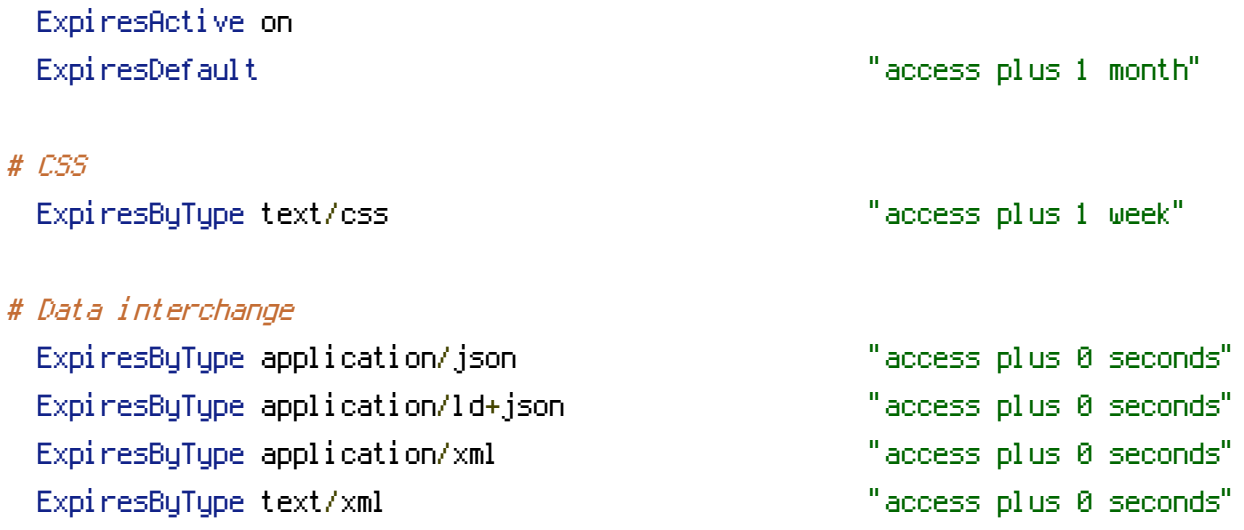

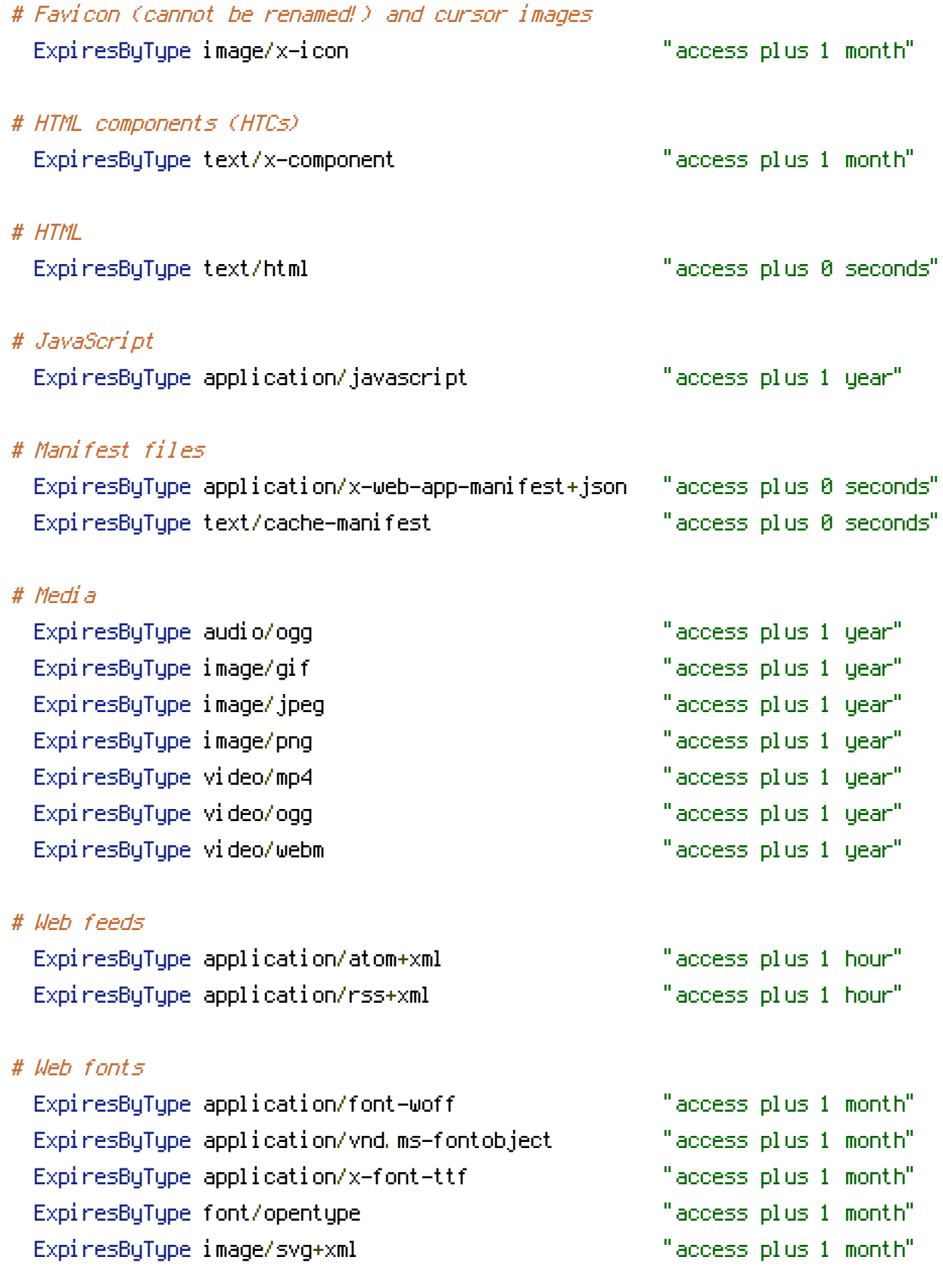

# </IfModule>

# Leverage proxy caching (Suggested by Google Chrome audit tool) # Consider adding <sup>a</sup> "Cache-Control: public" header to the following resources...

```
<IfModule mod_headers.c>
    <FilesMatch "\.(jpg|jpeg|png)$">
        Header set Cache-Control "public"
    </FilesMatch>
</IfModule>
```
# # Lumen rewrites

<IfModule mod\_rewrite.c> <IfModule mod\_negotiation.c> Options -MultiViews </IfModule>

RewriteEngine On

# Redirect Trailing Slashes... RewriteRule ^(.\*)/\$ /\$1 [L,R=301]

# Handle Front Controller...

RewriteCond %{REQUEST\_FILENAME} !-d RewriteCond %{REQUEST\_FILENAME} !-f RewriteRule ^ index.php [L] </IfModule>